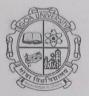

## Goa University Shenoi Goembab School of Languages and Literature Discipline of French and Francophone Studies Report on Student-Centric Practices-Facilitating engagement with Visual content via Web-based platforms.

General Elective Course FRE 621 Representations of French History in Visual Art and Literature was conducted in web-enabled mode in A.Y. 2023-24. Given the nature of the course and its focus on visual elements, a web-based learning platform was utilized to create an improved viewing-cum-learning experience for students. It was expected that engagement with content would thus be enhanced, leading to better understanding. To achieve this objective, many resources in the form of painting images, video clips, and historical film adaptations were provided to students for viewing through Google Classroom. Follow-up activities were also shared on Google Classroom. The pedagogical style adopted was highly appreciated by students, since they could watch (and rewatch) at their own leisure and engage with the visual content comfortably through their own devices. Overall, the course running in A.Y. 2023-24 saw higher engagement with student answers on Google Classroom and in class. Performance in internal assessments and student feedback responses also brought out the benefits of this pedagogical adaptation.

Enclosed: Screenshots of Google Classroom posts and student feedback responses

Signature: It win

Name of faculty (s): Dr. Irene Silveira Designation: Assistant Professor PD, MA French: Dr. Irene Silveira Designation: Assistant Professor Date: 31 October 2023

Mage Signature Dean: Prof. Anuradha Wagle

Seal of the School/University

DEAN Shenoi Goembab School of Languages & Literarure Goa University

## Screenshots of Google Classroom Posts

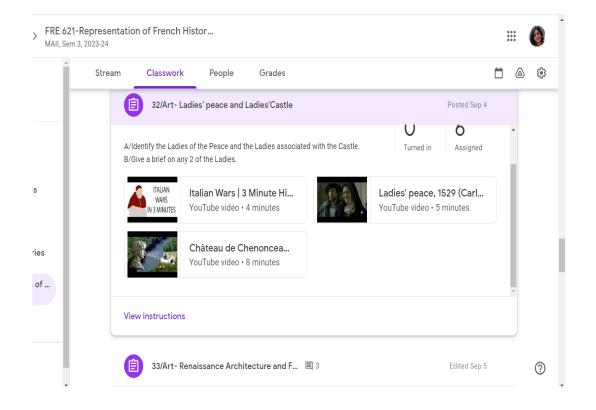

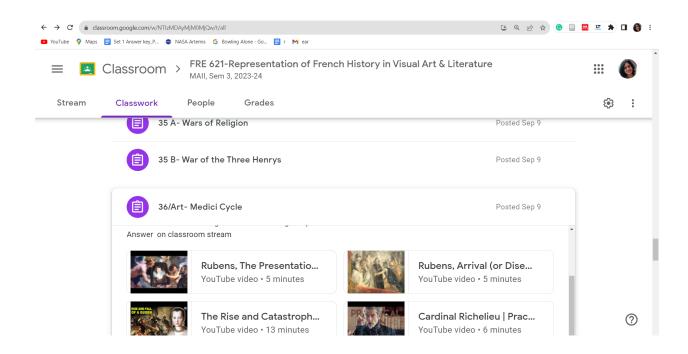

We Fredback Holory source contril tode indi-convect in class from a lownoor and wateraft content-to the a track of the content-indiverse on wateraft content-indiverse on wateraft content-indiverse on wateraft content-indiverse on and motivater french likelagi epistentations french likelagi epistentations wateraft a and wateraft be when and lown. FEEDBACK FOR 75 The coursework was ambitions and well supprisingly well-executed. The overall aim to instill a broad understanding of Fryench history use, in my opinion, achieved. Inclusion of diverse material file videos and expacts of literature were well executed. The only negative would be a fact of focus on social history (life beyond spyrity & politics), but that is and opstandaide given the time constraints.

## Screenshots of Student feedback responses

HISTORY COURSE - CONTENT O the methodology of teaching was very appealing, mut effective, gave an in-olupit understunding of a officed on websites of museums in thance (free of cost) could be incorporated for the real of the real of the syllabus was a bit vast, of the syllabus was a bit vast, of the syllabus was a dist vast, of the syllabus was a dist vast, of the syllabus dist of the syllabus dist vast, of the syllabus dist of the syllabus dist vast, of the syllabus dist of the syllabus dist vast, of the syllabus dist of the syllabus dist of the sy

D'Instructer is v. motivating + every class was a pleasure, I found the course a little too nact. Espirally during the beginning. However, get used to it.

It was very facunating to know about personatives that remained unaccordedged or underestimated.

the mideas an are subject a eat similarly , monie successings were

Crecall, it was a fun and fuitful conter.